## **Hashing**

#### Profa. Dra. Cristina Dutra de Aguiar Ciferri

# *Hashing*

- Função *hash* 
	- caixa preta que produz um endereço toda vez que uma chave de busca é passada como parâmetro
- Endereço resultante
	- usado para o armazenamento e a recuperação de registros no arquivo de dados
- Nomenclatura
	- $-h(K) \rightarrow$  endereço
		- K: chave de busca

#### *Hashing*

espaço de endereçamento: registros de tamanho fixo

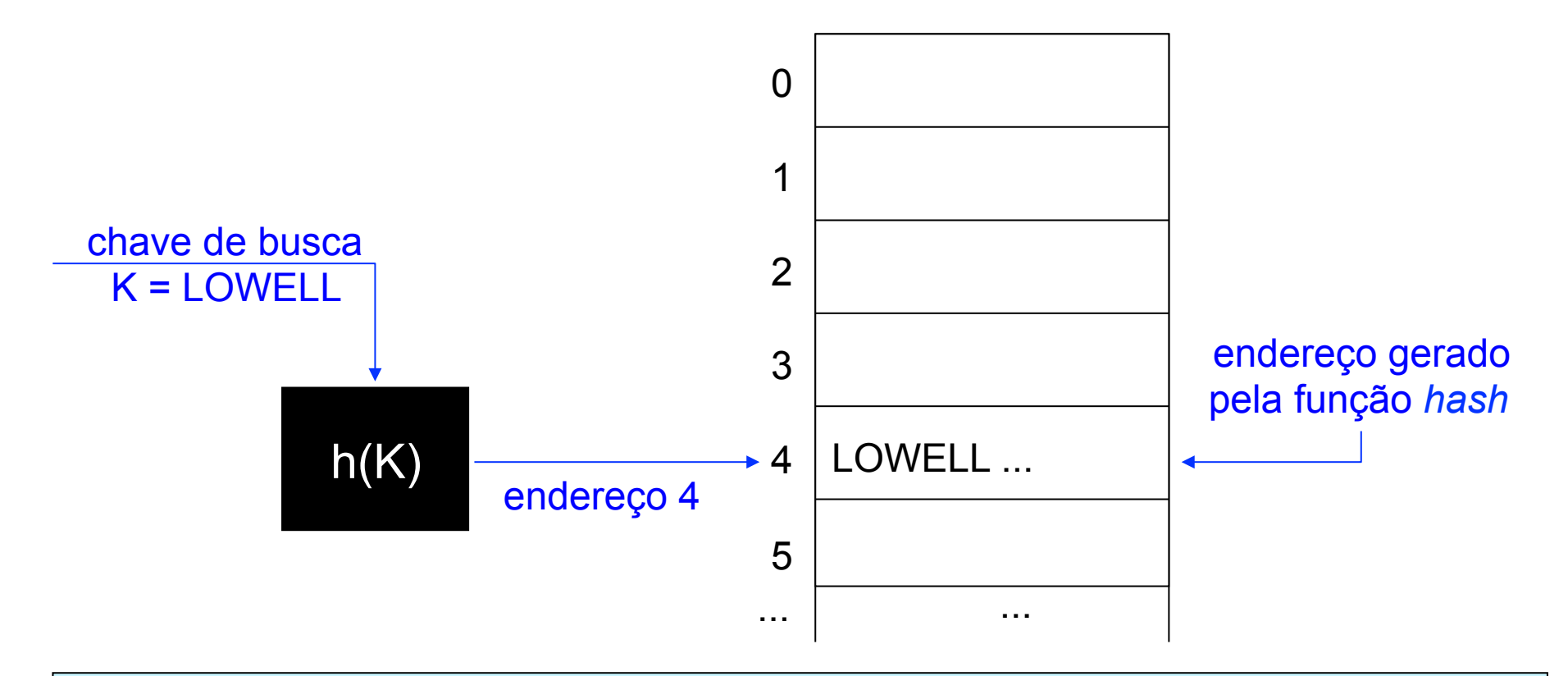

Duas chaves diferentes podem ser transformadas para o mesmo endereço: COLISÃO

## Exemplos de Métodos de *Hash*

- Pegar o resto da divisão da chave pelo tamanho do espaço disponível
- Examinar as chaves em busca de um padrão
- Segmentar a chave em diversos pedaços e depois fundir os pedaços
- Dividir a chave por um número
- Elevar a chave ao quadrado e pegar o meio
- Transformar a base

### Distribuição de Registros

• Como uma função *hash* distribui (espalha) os registros no espaço de endereços?

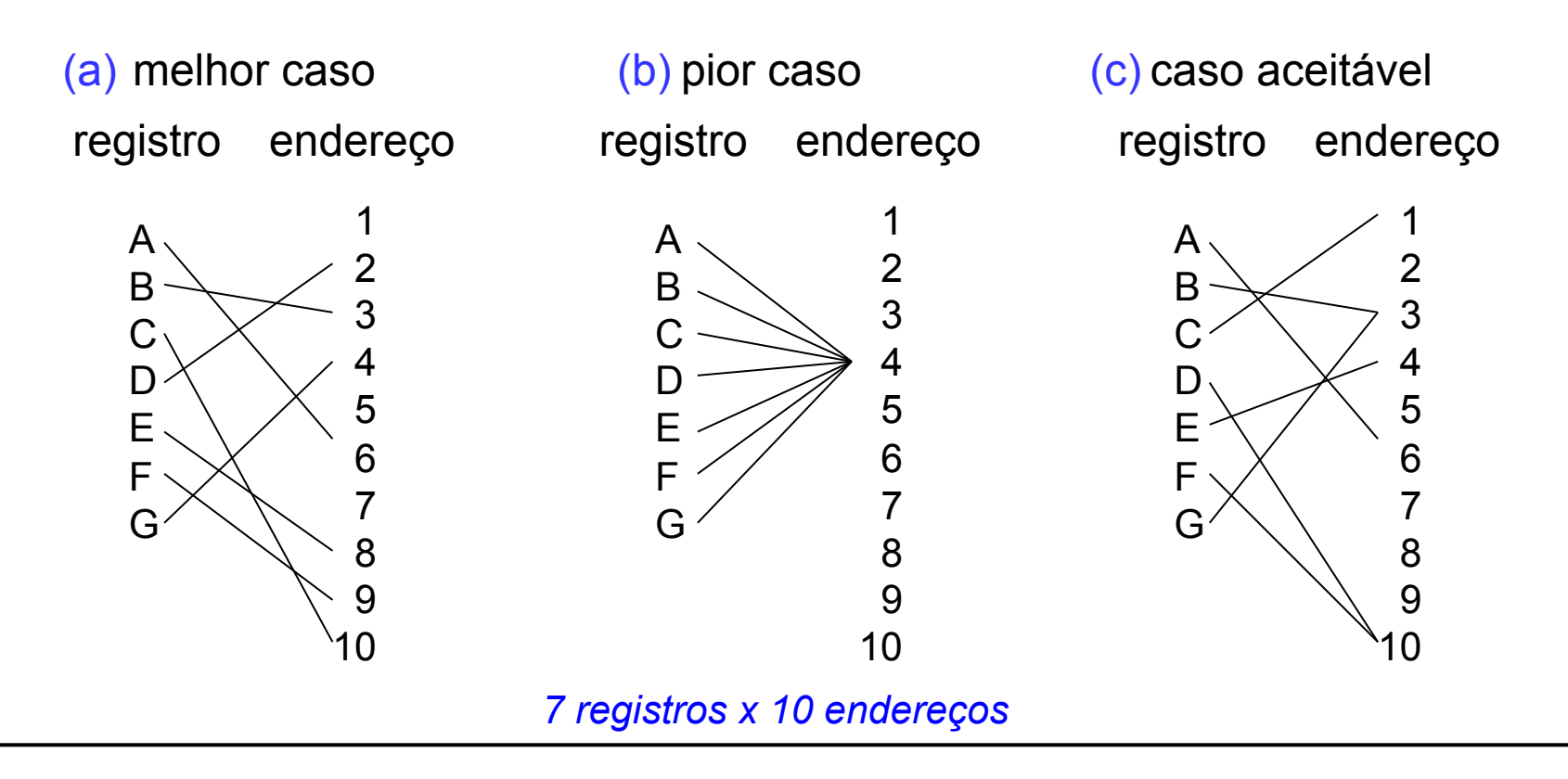

- Encontrar um algoritmo de *hashing* perfeito que não produza colisões
- Cenário de uso
	- conjunto de dados pequenos e estáveis
- Limitação
	- abordagem não indicada para determinadas configurações de número de chaves e de dinâmica dos dados

*perfect hashing algorithm*

- Encontrar um algoritmo de *hashing* que produza poucas colisões
- Objetivo
	- evitar o agrupamento de registros em certos endereços
- Funcionalidade
	- espalhar os registros aleatoriamente no espaço disponível para armazenamento
	- distribuir o mais uniformemente possível

- Ajustar a forma de armazenamento dos registros
	- Possibilidade 1: aumentar o espaço de endereçamento para um mesmo conjunto de registros
	- Possibilidade 2: armazenar mais de um registro em um único endereço
		- cada endereço é suficientemente grande para armazenar diversos registros

- Para as possibilidades 1 e 2
	- soluções convencionais para o tratamento da colisão
		- overflow progressivo
		- *hashing* duplo
		- encadeamento